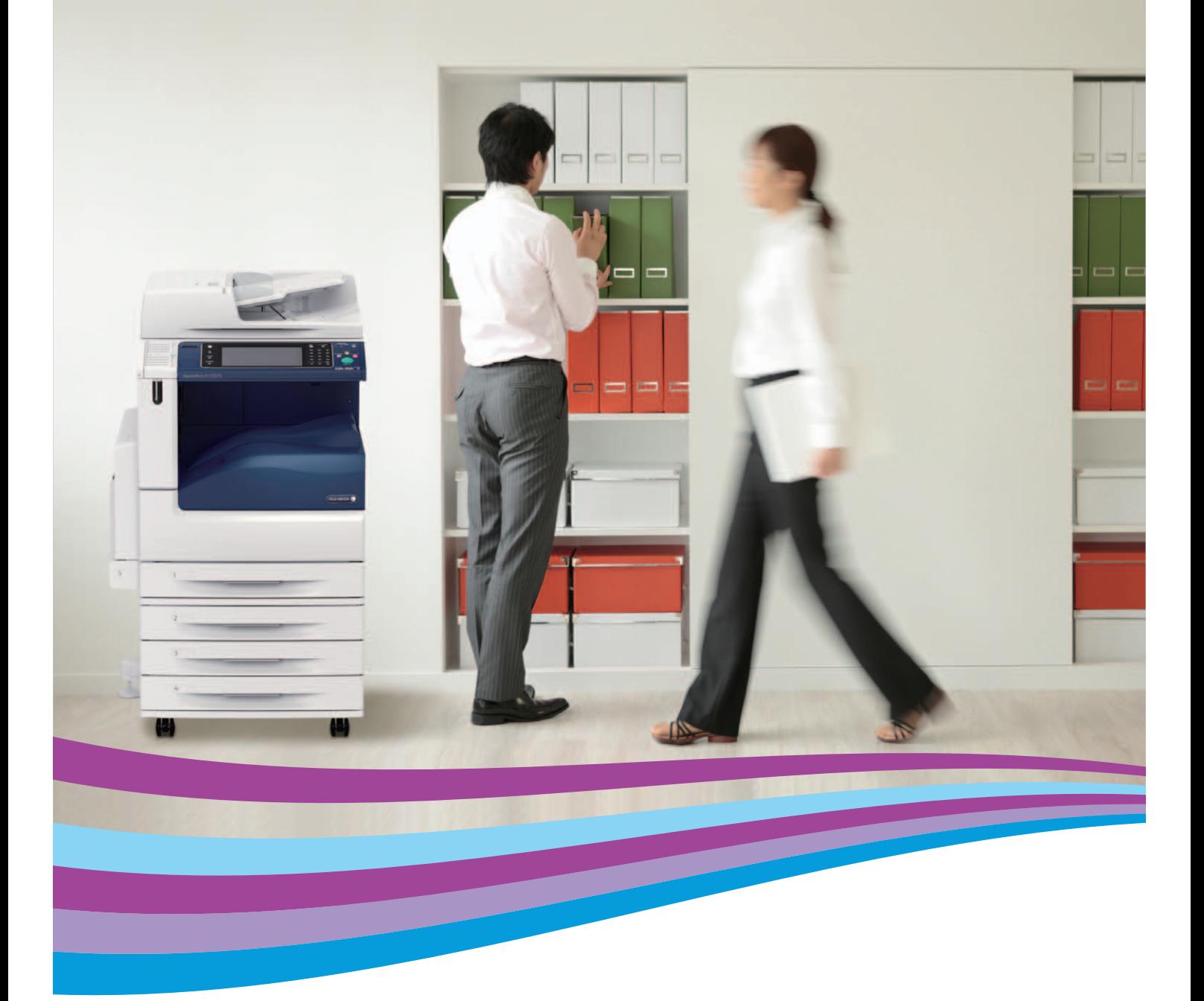

# ApeosWare Image Log Management

System for managing archives of document images

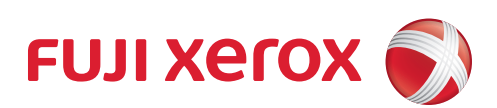

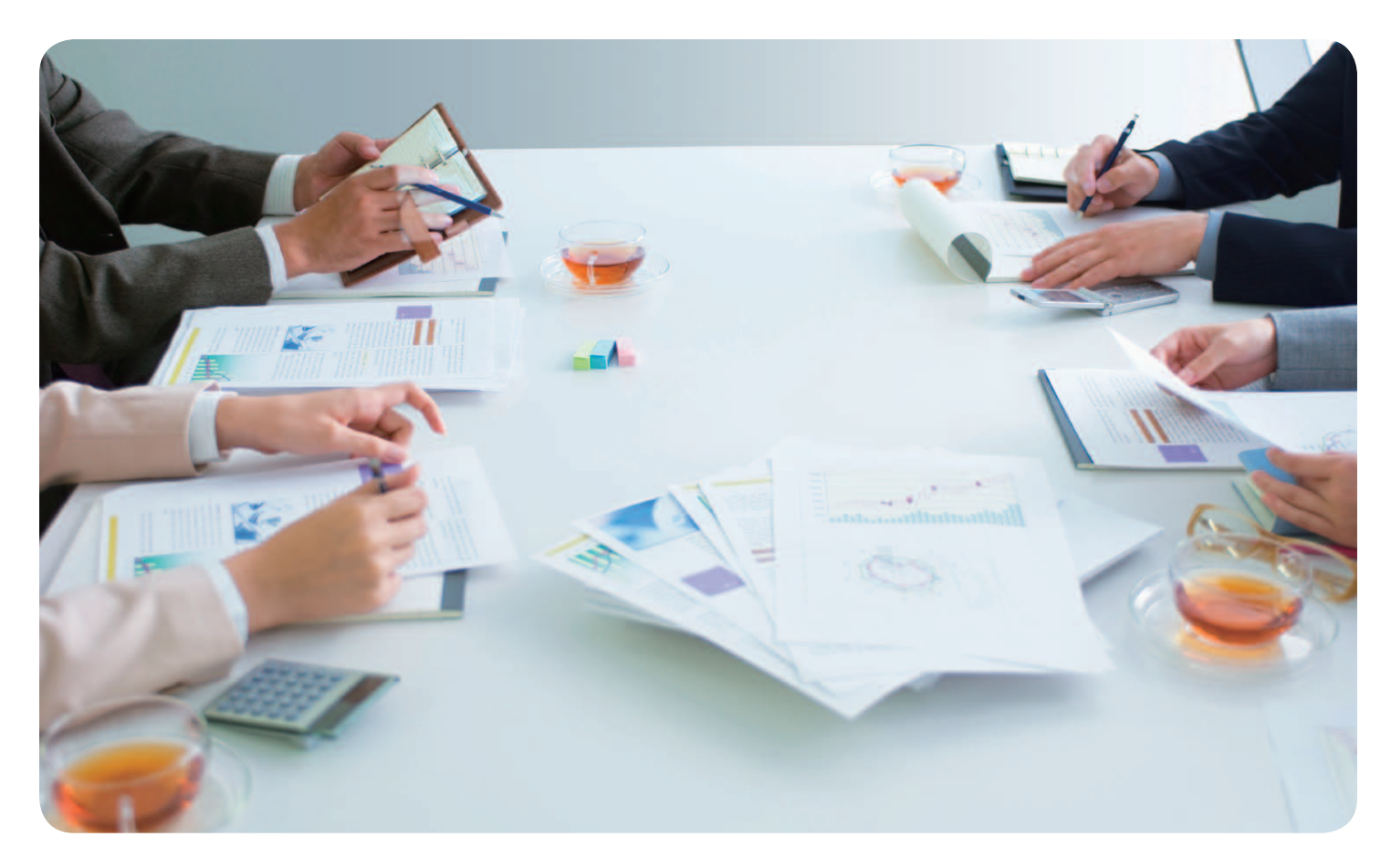

# Use a multifunction printer or other device to store images of documents. Improve data security. Trace information leakage. Streamline office operations.

Despite the increased perception of information security awareness, data leakage alarm still occur frequently. ApeosWare Image Log Management addresses this problem, helping secure vital company information by tracking all processes involved in document handling. Operations such as copying, printing, scanning and faxing can be logged with details about users, document types and which devices were employed.

This comprehensive system makes it easy to manage, monitor and locate archived document images — the ideal solution for reducing the danger of leaked documents that could compromise business. Moreover, ample document storage capacity allows you to store data from the past to create more business opportunities in the future.

# ApeosWare Image Log Management

Deter information leakage • Trace leaks • Monitor image logs / notify admins | | Optimized

document handling

Administrator

#### Deter information leakage

Any documents that have been copied, printed, scanned or sent / received by fax will be stored as images along with relevant process details and device information. This lets administrators monitor document handling activity by individual users as well as groups. And by combining the system's management tools with other authentication functions — such as device passwords and IC cards user activity is easily tracked, greatly deterring the occurrence of information leakage.

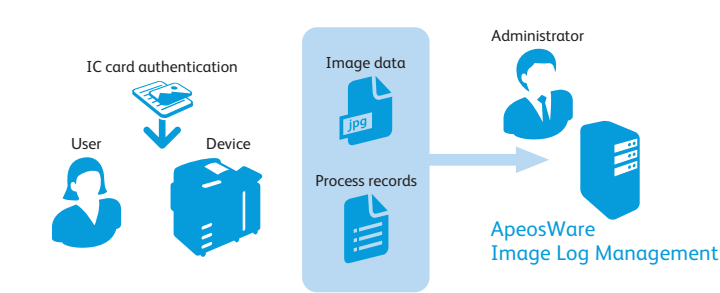

#### Trace the leakage

When classified documents containing personal or other confidential information be leaked, you can find the responsible party by searching job logs and document content obtained from automatic OCR\* — fast, step-by-step tracking that shows you how and when a leak occurred.

\* Professional Edition only. Requires ApeosWare Image Log Management1.0 Professional OCR License.

Information leak **Discover who, what, when and where** 

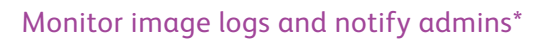

To monitor document handling, simply pre-programme search criteria or keywords and let ApeosWare Image Log Management automatically search for relevant documents. Reports are then generated and sent to administrators via e-mail at designated intervals determined by importance. All reports are saved for future reference and can be categorised by users or groups, assigned varying degrees of importance, and displayed by the year or month. This significantly reduces the possibility of information leakage caused by misuse of multifunction printers and other similar devices.

\* Professional Edition only. Requires ApeosWare Image Log Management1.0 Professional OCR License.

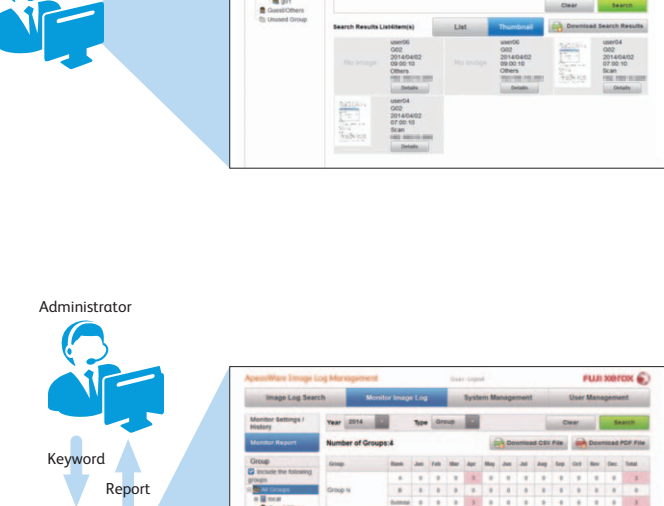

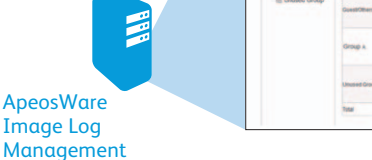

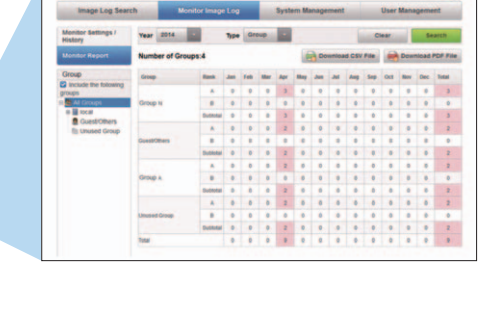

## Leverage archived documents to increase office efficiency.

#### Store and recall document archives

Locating documents created by former employees can sometimes be tricky. Let ApeosWare Image Log Management automatically maintain your massive archives and always be assured of fast access to legacy data.

#### Track document handling operations

If you place or accept orders via fax, ApeosWare Image Log Management can record logs of fax transactions. Easily keep track of who ordered what and when in both standard text and archived image formats.

#### **ApeosWare Image Log Management 1.0.1 Specifications**

Image Log Management Server

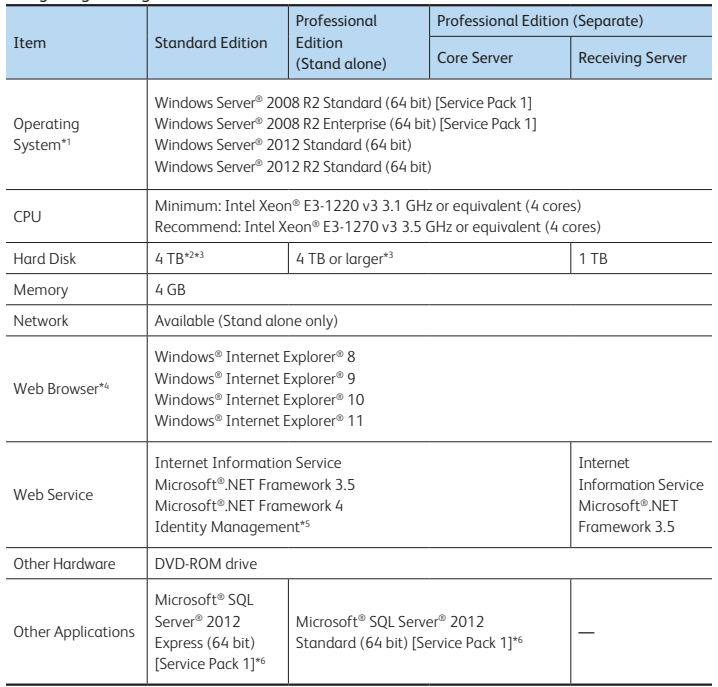

Note: For the latest operating environment, refer to our official website. Note: Support for virtual environment is based on our server-virtualised product policy.

\*1: OS supports the following languages: Japanese, English, Simplified Chinese, Traditional Chinese and Korean.<br>\*2: The capacity required for 600000 jobs (assuming 2.2 MB per job) to be stored and searched.<br>\*3: Required ha expired data (excluded data) will remain on the hard disk. Delete the excluded data or copy it to other media.

\*4: Perform the following settings: - Activate JavaScript™ and ActiveX® Control.

- Disable [Internet Explorer Enhanced Security Configuration] (enabled by default). \*5: Can be installed with the DVD-ROM enclosed with the software package for an Image Log Management product.

\*6: Japanese or English versions are supported. OS in other language than Japanese uses English version of SQL Server®.

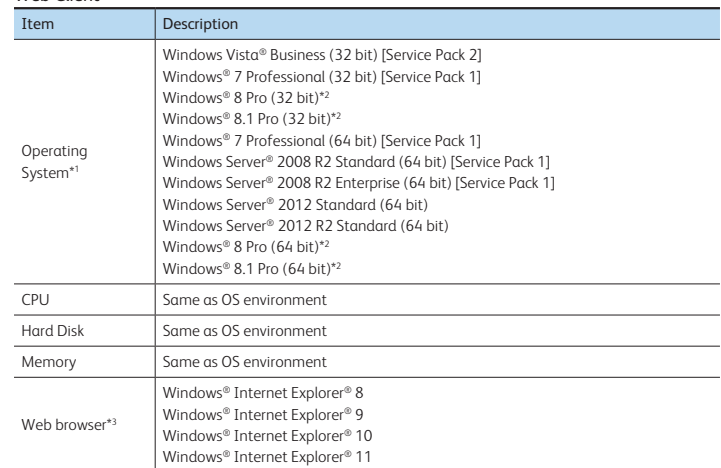

Note: For the latest operating environment, refer to our official website.

\*1: OS supports the following languages: Japanese, English, Simplified Chinese, Traditional Chinese and Korean<br>\*2: The touch screen feature on Windows® 8 and Windows® 8.1 is not supported.

\*3: Perform the following settings: - Activate JavaScript™ and ActiveX® Control.

- Disable [Internet Explorer Enhanced Security Configuration] (enabled by default).

#### Supported Models

Web Client

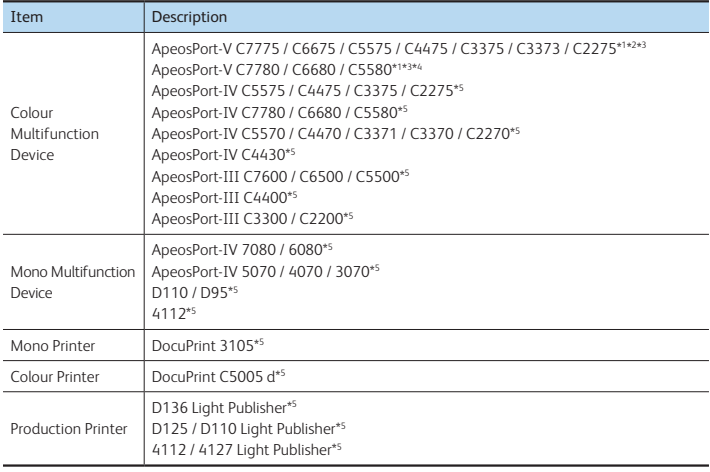

Note: Optional device is required on each model to manage image logs.

\*1: Includes later (T2) models.

\*2: Controller ROM Ver. 1.1.9 / 1.41.9 or newer.

\*3: When using Secondary Ethernet (optional), ApeosWare Image Log Management server must be on network that is connected to Ethernet 1. (Later (T2) models)

\*4: Controller ROM Ver. 1.2.5 or newer. \*5: Scheduled transfer is not available for transfer mode.

\* The content described in this catalog, product specifications, and external appearance are subject to change without prior notice. Note that the product color tone may look different from the actual one with the view to Microsoft, Windows, Windows Vista, and Windows Server are registered trademarks of Microsoft Corporation in the United States and/or other countries.<br>Intel, and Xeon are trademarks of Intel Corporation in the U.S. and/or o

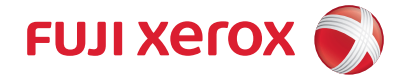

For more information or detailed product specification, please call or visit us at

### Fuji Xerox Singapore Pte Ltd

80 Anson Road, #01-01, Fuji Xerox Towers Singapore 079907 Tel.65-6766-8888

#### **http://www.fujixerox.com.sg/**